## **Stadt Musterstadt**

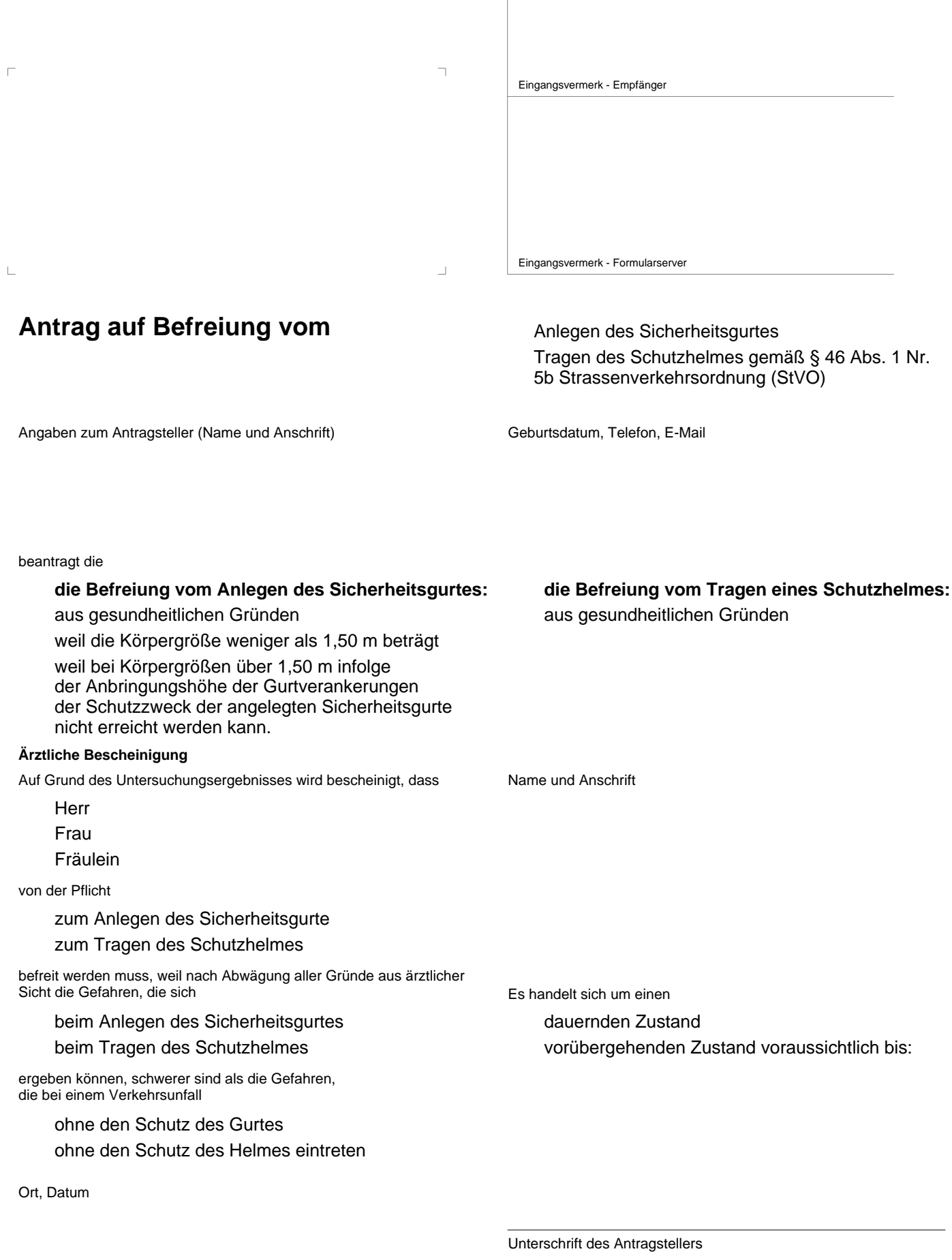

Formular ID: Aktenzeichen: Aktenzeichen: Prüfsumme: